## 21. DNS система за именуване.

#### Процес на резолвинг на имената.

## Защо ни трябва

- Чрез IP адресите се осъществява адресирането на дейтаграмите, които носят в себе си данните.
- Неудобното е, че те са числа и трудно се запомнят.
- Затова се въвежда система за именуване – **DNS**.

## Domain Name System

- Domain Name System (DNS) е йерархична разпределена база от данни.
- Тя съхранява информация за съотвтствието между Internet хост имена и IP адреси и обратно, информация за маршрутизиране на ел. поща и др. данни, използвани от Internet приложения.
- Клиентите търсят информация в DNS, извиквайки *resolver library*, която изпраща заявки до един от сървърите за имена (*name servers*) и интерпретира отговорите.
- BIND софтуерът съдържа сървър за имена **named**, и две библиотеки - *resolver libraries*: **liblwres** и **libbind**.

# **ISC BIND**

- BIND (Berkeley Internet Name Domain) е реализация на DNS протоколите и осигурява отворена система за редистрибуция на основните компоненти на Domain Name System:
	- Domain Name System server (named);
	- Domain Name System resolver library;
	- средства за верифициране на операциите на DNS server.

## Домейни и имена на домейни

- Данните, съхранени в DNS са *domain names,* организирани в дървовидна структура.
- Всеки възел в дървото се нарича *domain и му се дава етикет*.
- Името на домейна във възела е поредица от етикетите, показващи пътя от възела до корена (*root)*.
- В писмена форма се представя като низ от етикети, от дясно наляво, разделени с точки.

## Домейни и имена на домейни

Домейните представляват области от имена. Домейните са от първо, второ и трето ниво.

*(Ако не се брои root.)*

Няма пречки да има домейни от четвърто ниво, но те почти не се използват.

Основният домейн е така нареченият **root** домейн. Той няма име и е един единствен. Представя се с точка.

## Домейни и поддомейни

Под него се нареждат домейните от първо ниво, **top-level domain** (**TLD**).

Управлението на TLDs е делегирано на различни организации от страна на ICANN, която менижира IANA, и е отговорна за DNS root зоната.

Най-често използвани TLDs са:

 generic top-level domains (gTLD) – отворени за регистрация за всеки по света, например: com, net, org, biz и др.

## DNS йерархия

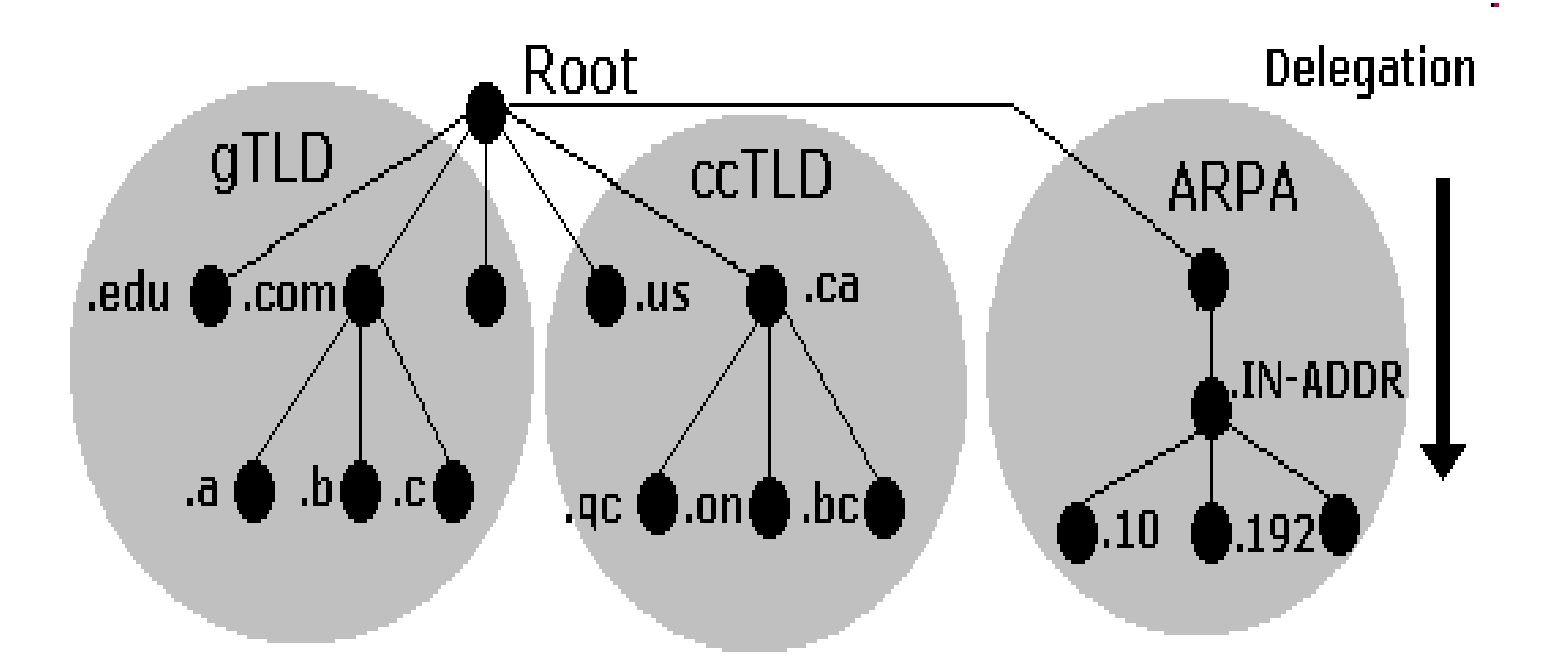

## Домейни и поддомейни

В началото всички те са в САЩ, но после в тях влизат още много имена на обекти извън САЩ, те нарастват твърде много.

Затова се въвежда друга голяма група от домейни на първо ниво, свързани с географското разположение по държави – uk, de, bg и др. Това са country-code top-level domains (ccTLD), показващи принадлежност към държава. Състоят се само от две букви. В повечето случаи съвпадат с кода на страната по ISO 3166.

infrastructure top-level domain: Има само една TLD - Address and Routing Parameter Area (ARPA). Управлява се от IANA и има отношение към обратния резолвинг.

Цялостното име, което включва домейните и обекта се нарича **URL** (uniform resource locator). Пример за URL е http://www.fmi.uni-sofia.bg

Първите не-латински web адреси 6 май, 2010 – исторически за ICANN مصر :Egypt

Saudi Arabia: السعودية

United Arab امارات :Emirates Египет, Саудитска Арабия и ОАЕ: Първите ccTLDs с нелатински букви Ще ги последват Китай, Тайланд и

др.

## URL

- В това URL bg е името на домейна от първо ниво, uni-sofia е името на поддомейна на bg от второ ниво, fmi е името на домейна от трето ниво
- www е web-сървъра от домейна fmi, http е името на протокола по който клиента се свързва към съответния обект.
- Колкото са точките в едно URL, толковата са нивата на домейните без да се брои root.
- В URL точката на root се пропуска (подразбира се).

## Resolving

- DNS е йерархична именна система с три компонента – именно пространство (как се изграждат имената), resolver-и и именни сървъри (name servers).
- Resolver-те са абонатите в Internet, които знаят URL и искат да получат съответния IP адрес.
- Процесът на преобразуване се нарича resolving. Той се извършва от DNS протокола.

## DNS протокол

- DNS основно използва User Datagram Protocol (UDP) на порт 53 за обслужване на заявки.
- DNS заявките се състоят от една единствена UDP заявка от клиента, последвана от един единствен UDP отговор от сървъра.

## DNS протокол

Transmission Control Protocol (TCP) се използва, когато в отговора се съдържат повече от 512 bytes или при трансфер на зони.

Някои операционни системи като HP-UX използват TCP за всички заявки.

Зони

- За по-лесно администриране пространството с имената е разделено на области, наречени зони (*zones)*
- Всяка зона започва от възел и се простира надолу до "листата" (leaf nodes) или до възли, където стартират други зони.
- Данните за всяка зона се съхраняват в сървър за имена (*name server)*, който отговаря на запитвания (queries) в рамките на зоната, използвайки *DNS протокол*.

Данните, които са обвързани с всяко име на домейн, се съхраняват под формата на ресурсни записи, *resource records* (RRs).

Зони

От особена важност е да се разбере разликата между *зона* и *домейн,* за да се вникне в същността на сървъра за имена.

Зона е точката на делегиране на DNS дървото.

- Зоната се състои от тези последователни части от дървото на домейните, за които сървърът за имена има пълна информация и върху която има власт.
- Състои се от всички имена на домейни, от дадена точка надолу по дървото с изключение на тези, които са делегирани на други зони.

Точката на делегиране се маркира с един или повече записа: *NS records,* в родителската зона, които трябва да съвпадат с еквивалентни NS записи в корена на делегираната зона.

#### Зони

#### Domain Name Space

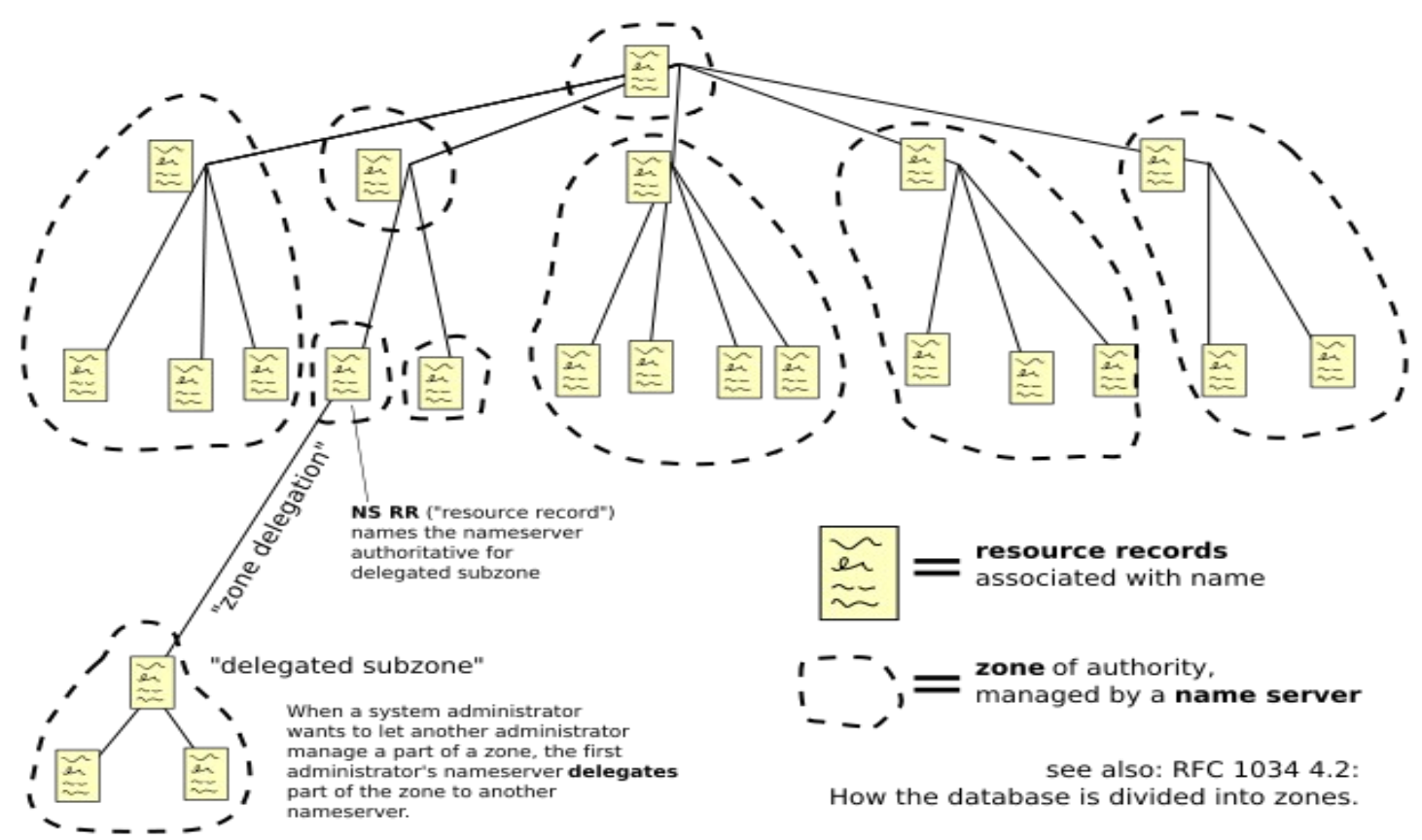

Зони

- Напр., да вземем домейна example.com, който включва имена като host.aaa.example.com и host.bbb.example.com.
- example.com зоната включва делегирания за зоните aaa.example.com и bbb.example.com.
- Една зона може да съответства точно на един единствен домейн, но може и да включва само част от домейна.
- Като останалата част от него да бъде делегирана на други сървъри за имена.
- Всяко име в DNS дървото е *domain*, даже ако е *terminal*, т.е няма *subdomains (поддомейни)*. Всеки *поддомейн е домейн* и всеки *домейн* с изключение на root (коренния) е също *поддомейн*.
- Терминологията не е интуитивна, за по-добро разбиране прочетете RFCs 1033, 1034 и 1035.

### **master** и **slave** зони

Макар че BIND се нарича "domain name server", той се занимава предимно със зони.

Декларациите **master** и **slave** във файла named.conf определят зони а не домейни.

Ако питате някой друг сайт дали иска да бъде *slave* сървър на вашия *domain*, вие всъщност молите за **slave услуга** за някакъв набор от зони.

## Файл named.conf

##// uni-sofia.bg primary name server boot file

options {

...

...

```
 directory "/var/named"; 
 pid-file "/var/run/named/named.pid";
 listen-on port 53 { 62.44.96.1 ; 62.44.96.7 ;};
 listen-on port 5353 { 62.44.96.1 ; };
 listen-on-v6 {
         any;
 };
```

```
// zone "." IN {
// type hint;
// file "named.ca";
//};
...
zone "fmi.uni-sofia.bg" {
      type slave;
      file "slaves/fmi.uni-sofia.bg";
      masters { 62.44.101.1; 62.44.96.7; };
      };
```

```
zone "theo.uni-sofia.bg" {
      type slave;
      file "slaves/theo.uni-sofia.bg";
      masters { 62.44.106.1; 62.44.96.7; };
      };
...
zone "slav.uni-sofia.bg" {
      type master;
      file "slav.uni-sofia.bg";
```
};

## named.conf в ns.theo

```
zone "." IN {
      type hint;
      file "named.ca";
};
zone "theo.uni-sofia.bg" IN {
      type master;
      file "theo.uni-sofia.bg";
};
zone "0.0.127.in-addr.arpa" IN {
      type master;
      file "named.local";
};
zone "106.44.62.in-addr.arpa" IN {
      type master;
      file "106.44.62.in-addr.arpa";
```
};

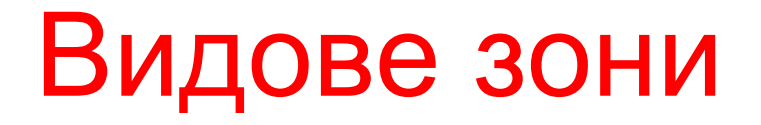

- Master Сървърът чете данните за зоната директно от локалния диск (т.е от zone file) и е овластен да дава отговори за тази зона.
- Hint В тази зона се дефинират root-servers.
- Slave Зона slave е реплика на master зона и получава данни за тази зона чрез зонов трансфер. slave ще даде овластен отговор за зоната, само ако има валидни (не timed out) данни за зоната.
	- Редът [masters](http://www.zytrax.com/books/dns/ch7/zone.html%22%20%5Cl%20%22asters) определя IP адрес/и на master сървър/и, с които slave контактува, за да refresh или update копие на зоната.

## Authoritative Name Servers

Всяка зона се обслужва най-малко от един овластен сървър за имена (*authoritative name server)*, който държи всички данни за зоната.

- За по-висока надеждност се препоръчва зоната да има два или повече такива сървъри.
- В отговорите на *authoritative servers*, в пакета с отговора, е вдигнат бит "authoritative answer" (AA). Така по-лесно се диагностицират (debugging) DNS конфигурациите с инструменти като **dig**.

# Primary Master

*authoritative server*, където се поддържа главното (master) копие на данните за зоната.

- Нарича се *primary master* сървър или просто *primary*.
- Той зарежда съдържанието на зоната от локален файл, редактиран ръчно или генериран от някакъв друг локален файл.

Този файл се нарича *зонов* - *zone file* или *master file.*

## Slave Servers

Другите authoritative servers, *slave* сървъри (известни още като *secondary*) зареждат съдържанието на зоната от друг сървър чрез процес на репликация - *zone transfer*.

- Обикновено данните се прехвърлят директно от primary master, но е възможно и от друг slave.
- Т.е, *slave server* може да действа като *master* за подчинен *slave server*.

## Caching Name Servers

- **resolver** библиотеките, които присъстват в повечето операционни системи, са *stub resolvers*, т.е те не са способни да изпълняват пълния процес на DNS резолюция, "говорейки" директно с authoritative servers.
- Те разчитат на локален сървър за имена, който да изпълнява резолюцията вместо тях.

Такъв сървър се нарича "*recursive*" (рекурсивен) сървър за имена, защото изпълнява *рекурсивни търсения* за сметка на локалните клиенти.

# Caching (*recursive*) Servers

За да се подобри производителността, рекурсивните сървъри кешират резултатите от търсенията, които са изпълнили.

Процесите на рекурсия и кеширане са взаимно свързани, на термините *recursive server* и *caching server* често се гледа като на синоними.

Перодът от време, за който един запис се държи в кеша, се контролира от Time To Live (TTL) полето в него.

## Caching Servers. Forwarding.

Кеширащият сървър за имена не е необходимо да изпълнява сам пълното рекурсивно търсене.

Вместо това той препраща (*forward)* някои или всички заявки, които не може да удовлетвори, от своя кеш към кеша на друг сървър за имена, който се определя като *forwarder*.

### Многофункционални сървъри

- Сървърът за имена BIND може едновременно да бъде и **master** за някои зони, и **slave** за други зони, и кеширащ (рекурсивен) сървър за определен брой локални клиенти.
- Все пак, функциите на овластени (authoritative) услуги за имена и такива на caching/recursive са логически разделени.
- Затова е по-изгодно да работят на различни машини. Така ще се повиши надеждността и сигурността.

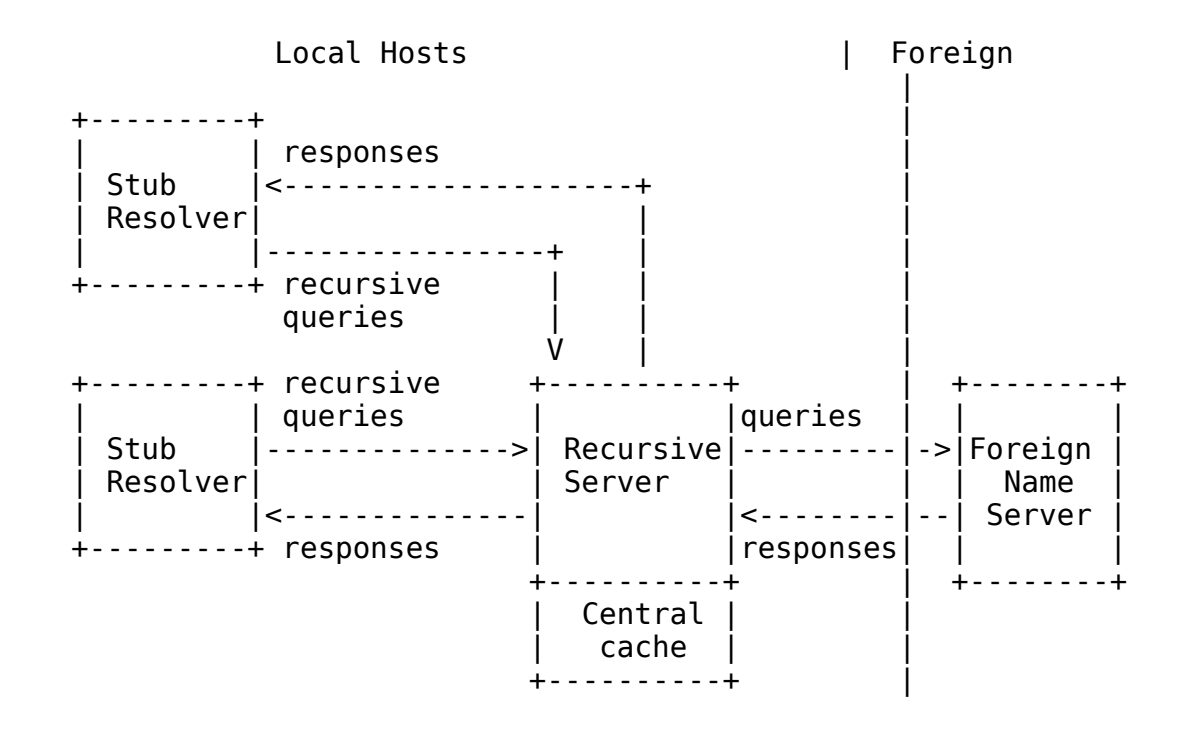

## Пример на зонов файл

\$ORIGIN . \$TTL 3600 ; 1 hour theo.uni-sofia.bg IN SOA ns.theo.uni-sofia.bg. root.ns.theo.uni-sofia.bg.theo.uni-sofia.bg. ( 2009030901 ; serial 3600 ; refresh (1 hour) 900 ; retry (15 minutes) 3600000 ; expire (5 weeks 6 days 16 hours) 3600 ; minimum TTL (1 hour)  $\overline{\phantom{a}}$  NS ns.theo.uni-sofia.bg. NS ns.uni-sofia.bg. NS ady.uni-sofia.bg. MX 5 ns.theo.uni-sofia.bg. MX 10 ns.uni-sofia.bg. MX 20 ady.uni-sofia.bg. \$ORIGIN theo.uni-sofia.bg. a02 A 62.44.106.13 PPPoE-Server A 62.44.106.2 assitenti A 62.44.106.76

## Ресурсни записи

SOA определя кой е първичният сървър и как се обработват данните към него.

- NS съдържа информация кои DNS сървъри са отговорни за този домейн.
- MX указва име на хост, готов да приема електронна поща в рамките на домейн.

Адресните записи съдържат съответствие между име и IP-адрес. Имат следния формат:

<hostname> A <IP address>

#### Ресурсни записи

- В DNS е възможно създаването на прякори, т.е. няколко имена да отговарят на един и същ IP адрес. Това става с помощта на CNAME-записите, които имат следния формат:
- mail CNAME tiger
- proxy CNAME tiger
- tiger A 62.44.118.1

## Ресурсни записи в IPv6

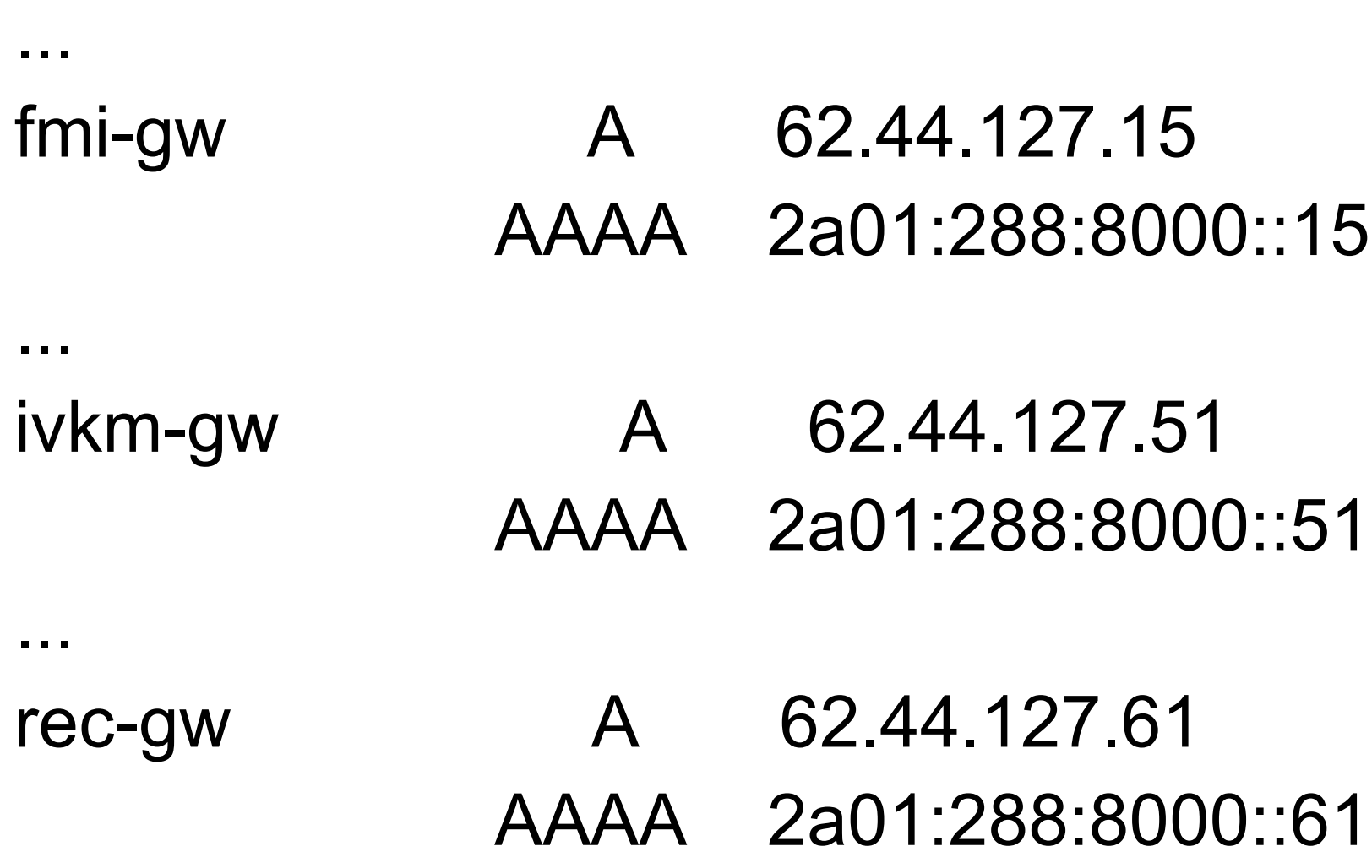

Кореновият сървър за имена (**root nameserver**) е DNS сървър, който отговаря на запитвания относно имената в коренния домейн и отправя заявките към конкретни top-level domain (TLD), т.е към техните сървъри за имена.

Всички имена в Internet завършват с точка **.** - напр., "**www.wikipedia.org."** Но съвременният DNS софтуер не се нуждае от нея, когато се опитва да транслира домейн име в IP адрес.

Празният низ след крайната точка се нарича коренов домейн (root domain), а всички останали (т.е. .com, .org, .net, и т.н.) се съдържат вътре в коренния (root).

Когато компютър в Internet иска да открие съответствие (resolve) за домейн име, започва от дясно на ляво, запитвайки всеки name server поред относно елемента от ляво.

**root nameservers** (отговарящи за домейна . ) знаят кои сървъри са отговорни за top-level домейните.

Всеки такъв домейн (напр. .bg) има свой набор от сървъри, които от своя страна делегират към nameserver-те, отговарящи за отделните имена на домейни (като uni-sofia.bg), които пък отговарят на запитванията за IP адреси на поддомейни или хостове (напр. Poshta.fmi).

- Информацията не се променя често, затова се кешира, така че DNS *търсенията* към **root nameservers** са относително редки.
- Но в Internet има доста некоректно конфигурирани системи, които генерират трафик към root servers.
- Напр., заявки с източник адрес 0.0.0.0 (т.е където и да е, навсякъде) отиват натам.
- В момента има **13 root name servers**, като имената им са с формат *буква*.root-servers.net (*буква* е от A до M

#### A.ROOT-SERVERS.NET. B.ROOT-SERVERS.NET.

... M.ROOT-SERVERS.NET.

По-подробна информация: http://www.internic.net/zones/named.root http://en.wikipedia.org/wiki/Root\_nameserver http://www.root-servers.org/

В момента C, F, I, J и K сървърите се намират на много места, на различни континенти, като за целта се използват anycast анонси, с което се осигурява разпределена услуга.

Това предпазва и от DoS и DDoS атаки.

#### named.ca

;This file holds the information on root name servers needed to initialize cache of Internet domain name servers

. 3600000 IN NS A.ROOT-SERVERS.NET. A.ROOT-SERVERS.NET. 3600000 A 198.41.0.4 . 3600000 NS B.ROOT-SERVERS.NET. B.ROOT-SERVERS.NET. 3600000 A 128.9.0.107 . 3600000 NS C.ROOT-SERVERS.NET. C.ROOT-SERVERS.NET. 3600000 A 192.33.4.12

...

#### Регистриране на име

Регистрирането на име не е автоматично, а става чрез специална заявка към регистратор за съответния домейн или фирма, на която са делегирани съответни права за регистрация. За домейна .bg регистратор е register.bg.

#### Резолвинг на имена

- За да се използва системата на URL-имената в клиента (resolver) трябва да има агент, който да може да работи с URL - началото на resolving процеса.
- Освен това в клиента трябва да има и малък кеш, в който да се съхранява информация за вече заявени и resolve-нати адреси за този клиент.
- Също така, клиентът трябва да разполага с адрес на DNS сървър, който отговаря за съответната област.

#### Резолвинг на имена

Когато към агента се подаде URL за resolve-ане той първо проверява дали отговора не стои в кеша.

Ако не, той изпраща заявка до DNS сървър.

DNS сървърът може да формира три типа заявки – рекурсивна, итеративна или инверсна.

#### Резолвинг на имена

• Една тежка процедура, която  $\sqrt[10000000]$  www.wikipedia.org?" $\sqrt[1000000]$ товари много *root* сървърите

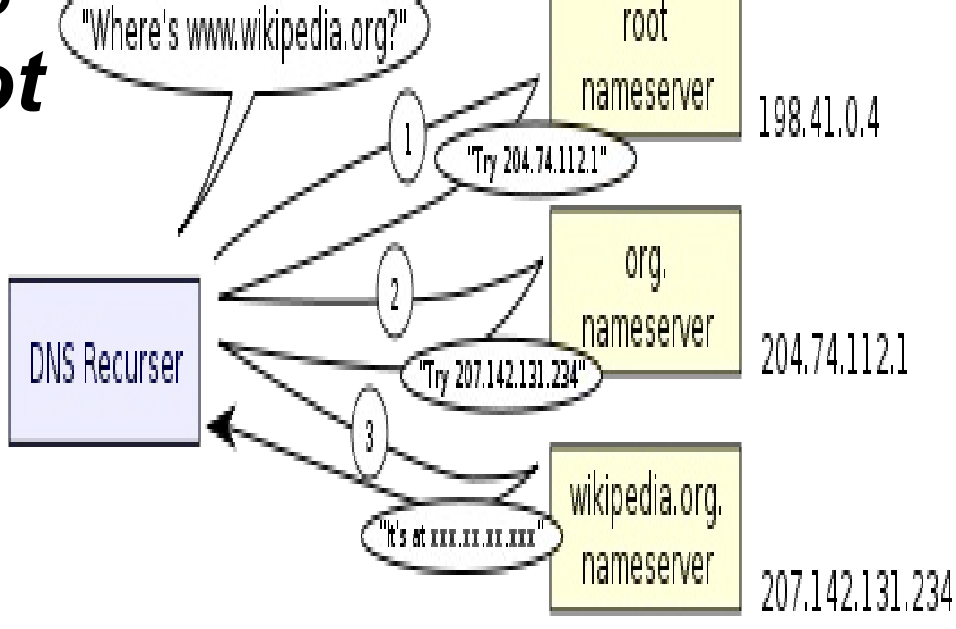

## Рекурсивна заявка

- При рекурсивна заявка DNS сървърът има прилежащ към него друг сървър за имена.
- Този сървър също може да има кеш, който евентуално да съдържа отговора.
- Сървърът може да съдържа отговора в своите зонални файлове.
- Ако и двата случая не са налице, но има конфигуриран друг сървър за имена, той ще изпрати заявката към него и т.н.
- В един момент някой сървър по описаната верига може да направи рекурсивната заявка в итеративна.

#### Итеративна заявка

При итеративната заявка сървър е в свободното Internet пространство.

- Той започва да раздробява съответното URL и постъпково, съгласно структурата на URL започва resolve-то.
- Първо се изпраща заявка към root-сървъра, като се иска адреса на сървъра, който отговаря за TLD.
- След това се праща заявка към сървъра от първо ниво за адреса на сървъра, който отговаря за домейна от второ ниво, участващ в URL-то и т.н.

#### Връщане на отговор

Например, URL www.fmi.uni-sofia.bg След като една рекурсивна заявка е превърната в итеративна и итеративната заявка е изпълнена, полученият отговор се връща обратно по веригата на рекурсивната заявка и се стига обратно до resolve-ра, който слага получения отговор в кеша си.

## Инверсни заявки

- Инверсните заявки служат за обратен resolve по IP адрес да се получи URL.
- В сървърите за имена има специални записи, предназначени за инверсни заявки: домейна *in-addr.arpa* и (Pointer) PTR записите.
- Йерархията на имената тук е спазена с помощта на специалния домейн "IN-ADDR.ARPA", разположен в резервирания .ARPA TLD (Address and Routing Parameter Area) "IN-ADDR" означава "INternet ADDRess". За IPv6 reverse lookup домейнът е ip6.arpa

#### *IN-ADDR.ARPA* Reverse Name Resolution Hierarchy

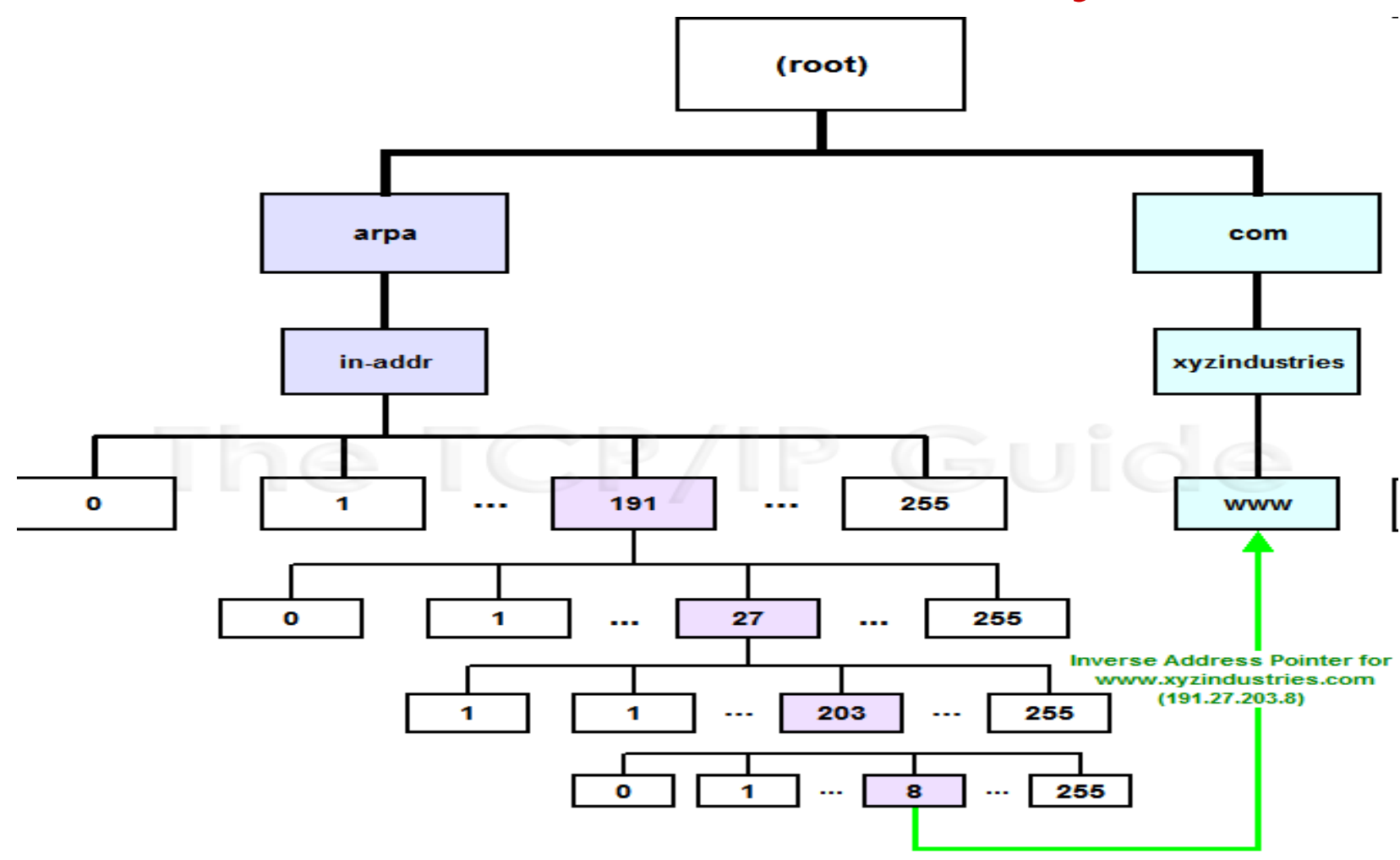

## in-addr.arpa имена

in-addr.arpa имената се записват в ред, обратен на записа на IP адресите – от младши към старши или отляво надясно.

Например, машина с IP адрес 10.1.2.3 ще има inaddr.arpa име 3.2.1.10.in-addr.arpa.

Това име ще има PTR ресурсен запис:

\$ORIGIN 2.1.10.in-addr.arpa 3 PTR foo.example.com.

**\$ORIGIN** се поставят само за пояснение, но не са задължителни.

## Reverse в named.conf

zone "0.0.127.in-addr.arpa" {

```
 type master;
      file "local/0.0.127.in-addr.arpa";
      };
zone "96.44.62.in-addr.arpa" {
      type master;
      file "96.44.62.in-addr.arpa.signed";
      };
...
zone "118.44.62.in-addr.arpa" {
      type slave;
      file "slaves/118.44.62.in-addr.arpa";
      masters { 62.44.118.1; 62.44.96.7; };
```

```
 };
```
## named.conf във ns.flaw

zone "localhost" IN {

...

type master;

file "localhost.zone";

```
 allow-update { none; };
```

```
zone "0.0.127.in-addr.arpa" IN {
      type master;
      file "named.local";
     allow-update \{ none; \};
};
...
zone "118.44.62.in-addr.arpa" IN {
      type master;
      file "118.44.62.in-addr.arpa";
};
```
## named.local

TTL 86400 @ IN SOA localhost. root.localhost. ( 1997022701 ; Serial 28800 ; Refresh 14400 ; Retry 3600000 ; Expire 86400 ; Minimum ) and the contract of  $\mathcal{L}$  IN NS localhost. 1 IN PTR localhost.

**localhost.zone:**

\$TTL 86400

\$ORIGIN localhost.

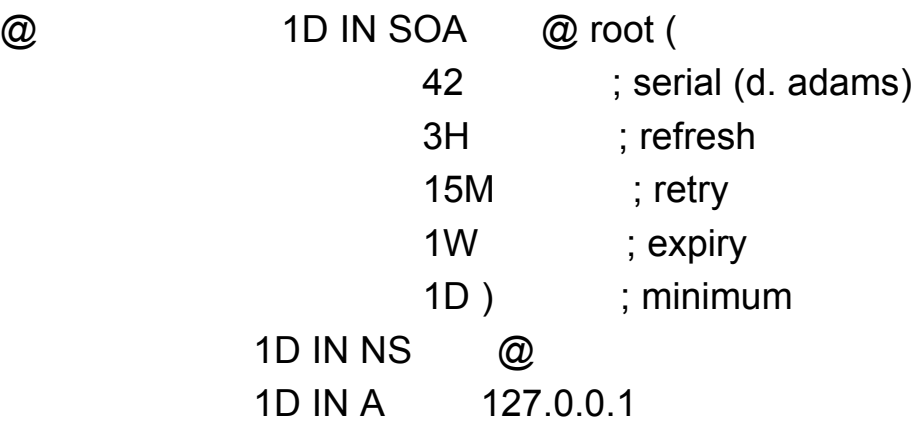

## ns.flaw.uni-sofia.bg reverse file

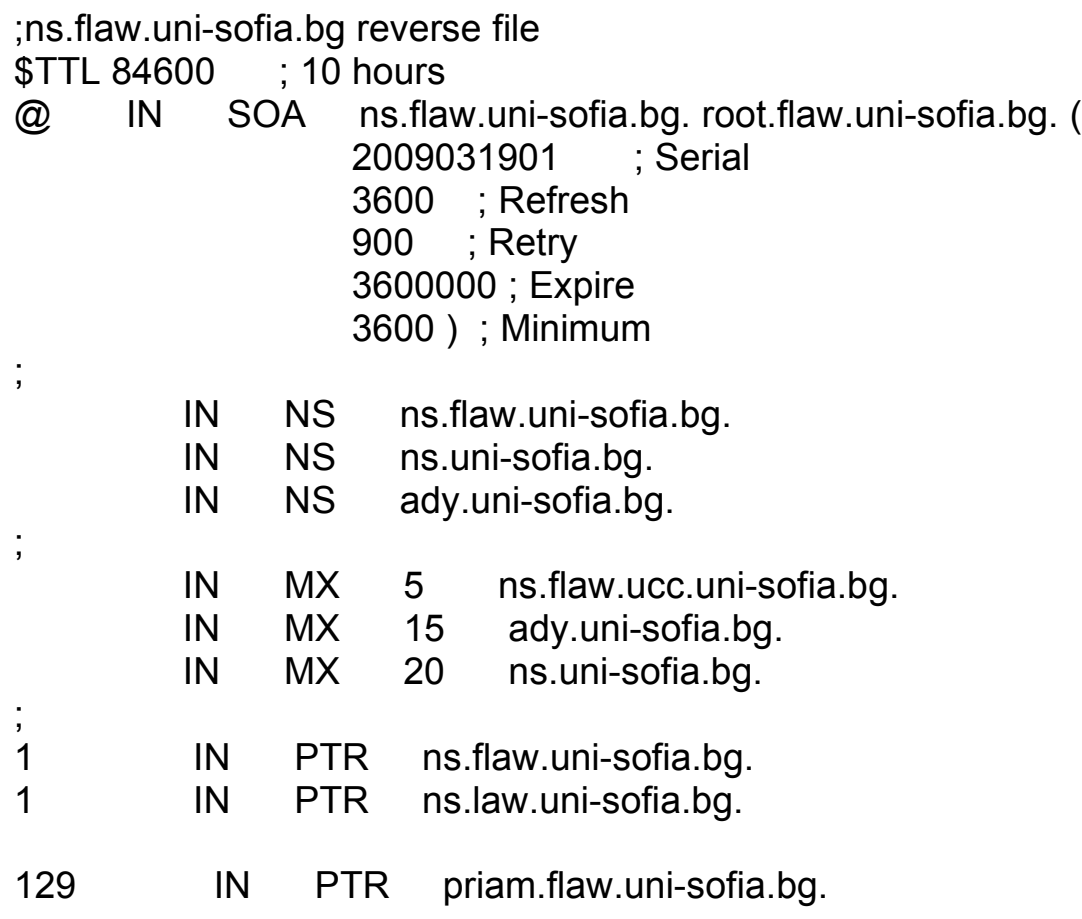

## Classless reverse DNS

```
zone "64.96.44.62.in-addr.arpa" {
      type slave;
      masters { 62.44.96.80 ; };
      file "slaves/64.96.44.62.in-addr.arpa";
};
```

```
В миналото Internet регистраторите и ISPs алокираха октет-
  базирани IP адресни блокове от по 256 (Class C) или по-големи - 
  класове B и A.
```
С въвеждането на CIDR се алокират по-малки адресни блокове. RFC 2317 решава този проблем чрез делегиране на права за администриране:

64.96.44.62.in-addr.arpa IN SOA ns2-it.fmi.uni-sofia.bg. misho.fmi.uni-sofia.bg. (

 2010040802 ; serial 28800 ; refresh (8 hours) 7200 ; retry (2 hours) 604800 ; expire (1 week) 86400 ; minimum (1 day)  $\hspace{0.5cm}$ 

- NS ns.uni-sofia.bg.
- NS ady.uni-sofia.bg.

## IPv6 reverse

Обратният DNS резолвинг за IPv6 адреси използва домейна ip6.arpa.

IPv6 адресите се представят като последователност от nibbles (полуоктети – 16 ни цифри) в обратен ред (както при Ipv4).

Например, домейн за IPv6 address 2001:db8::567:89ab:

b.a.9.8.7.6.5.0.0.0.0.0.0.0.0.0.0.0.0.0.0.0.0.0. 8.b.d.0.1.0.0.2.ip6.arpa.

#### 3.0.0.0.0.0.0.8.8.8.2.0.1.0.a.2.ip6.arpa

\$ORIGIN .

\$TTL 86000 ; 23 hours 53 minutes 20 seconds

3.0.0.0.0.0.0.8.8.8.2.0.1.0.a.2.ip6.arpa IN SOA openfmi.net. root.fmi.uni-sofia.bg. (

 1 ; serial 3600 ; refresh (1 hour) 3600 ; retry (1 hour) 3600000 ; expire (5 weeks 6 days 16 hours) 86400 ; minimum (1 day)  $\overline{\phantom{a}}$ NS ns.uni-sofia.bg.

- NS ady.uni-sofia.bg.
- NS openfmi.net.

\$ORIGIN 3.0.0.0.0.0.0.8.8.8.2.0.1.0.a.2.ip6.arpa.

1.0.0.0.0.0.0.0.0.0.0.0.0.0.0.0 PTR border.fmi.uni-sofia.bg.

Диагностични и администраторски инструменти

**Dig** - domain information groper: dig @server domain query-type query-class *(вж. #man dig)*

e.g. dig @localhost uni-sofia.bg или dig @ns.uni-sofia.bg spectrum.net root@ns ~]# **host** portal.uni-sofia.bg portal.uni-sofia.bg has address 62.44.96.22 [root@ns ~]# **host** 62.44.96.22 22.96.44.62.in-addr.arpa domain name pointer portal.uni-sofia.bg.

## rndc

С помощта на програмата remote name daemon control (**rndc**) администраторът контролира работата на name сървъра.

След всяка промяна в ZONe и/или reverse файл се изпълнява rndc reload (e.g.):

 $[root@$ ns named]# vim uni-sofia.bg [root@ns named]#rndc reload uni-sofia.bg или

[root@ns named]# vim 96.44.62.in-addr.arpa [root@ns named]#rndc reload 96.44.62.in-addr.arpa

## DNSSEC

За борба срещу DNS измами като cache poisoning:

- електронно подписване на ресурсните записи в зоните с помощта на криптография с публичен ключ (RSA и DSA базирана);
- урежда съхраняването на извършените върху ресурсните записи електронни подписи под формата на допълнителни ресурсни записи в същата зона;
- дава възможност за проверка на извършените върху ресурсните записи електронни подписи от страна на рекурсивни/кеширащи сървъри за имена, с цел проверка на автентичността на записите.
- *DSA Digital Signature Algorithm*
- *RSA Ronald L. Rivest, Adi Shamir und Leonard Adleman*